## **LAMPIRAN**

## **A. Proses coding aplikasi SIPAKU**

// ignore\_for\_file: prefer\_const\_constructors

import 'package:sipaku\_app/pages/detail\_tilang/detail\_tilang\_page.dart';

import

'package:sipaku\_app/pages/detail\_tilang\_public/detail\_tilang\_public\_page.dar t';

import 'package:sipaku\_app/pages/lacak\_kartu/lacak\_kartu\_page.dart';

import 'package:sipaku\_app/pages/main\_home\_kejaksaan\_page.dart';

import 'package:sipaku\_app/pages/main\_home\_page.dart';

import 'package: sipaku app/providers/tilang\_provider.dart';

import 'package:flutter/material.dart';

import 'package:get\_storage/get\_storage.dart';

import 'package: sipaku app/pages/sign\_in\_page.dart';

import 'package:sipaku\_app/pages/splash\_page.dart';

import 'package:sipaku\_app/providers/auth\_provider.dart';

import 'package:sipaku\_app/providers/officers/officer\_provider.dart';

import 'package:sipaku\_app/providers/user\_provider.dart';

import 'package:provider/provider.dart';

import 'package:intl/date\_symbol\_data\_local.dart';

void main() async {

WidgetsFlutterBinding.ensureInitialized();

await GetStorage.init();

```
await initializeDateFormatting('id_ID', null);
runApp(constMyApp());
}
```
class MyApp extends StatefulWidget {

```
constMyApp({Key? key}) : super(key: key);
```
@override

```
 State<MyApp>createState() => _MyAppState();
```
}

class \_MyAppState extends State<MyApp> {

@override

void initState() {

super.initState();

}

// This widget is the root of your application.

@override

Widget build(BuildContext context) {

return ChangeNotifierProvider(

create: (context) =>AuthProvider(),

child: Consumer<AuthProvider>(builder: (context, authProvider, child) {

return MultiProvider(

providers: [

ChangeNotifierProvider(

create: (context) =>OfficerProvider(authProvider)),

ChangeNotifierProvider(

create: (context) =>UserProvider(authProvider)),

ChangeNotifierProvider(

create: (context) =>TilangProvider(authProvider)),

],

child: MaterialApp(title: 'Sipaku App', routes: {

'/': (context) =>SplashPage(),

'/home': (context) {

final authProvider = Provider.of<AuthProvider>(context);

```
if (authProvider.isAuthenticated!) {
```
if (authProvider.role!  $==$  "UPPKB") {

return MainHomePage();

} else {

return MainHomeKejaksaanPage();

}

} else {

return LacakKartuPage();

}

},

```
 '/main': (context) {
```

```
 final authProvider = Provider.of<AuthProvider>(context);
if (authProvider.isAuthenticated!) {
if (authProvider.role! == "UPPKB") {
              return MainHomePage();
            } else {
              return MainHomeKejaksaanPage();
            }
           } else {
            return SignInPage();
           }
         },
         '/detail_tilang': (context) =>DetailTilangPage(),
         '/detail_tilang_public': (context) =>DetailTilangPublicPage(),
        }),
      );
     }),
   );
  }
```
## **B. Dokumentasi Kegiatan**

a. Denah UPPKB Sedarum

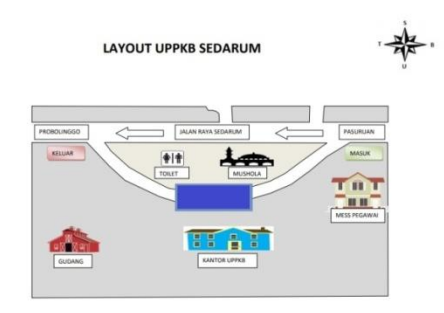

b. Kendaraan ODOL yang lolos dari pemeriksaan dokumen

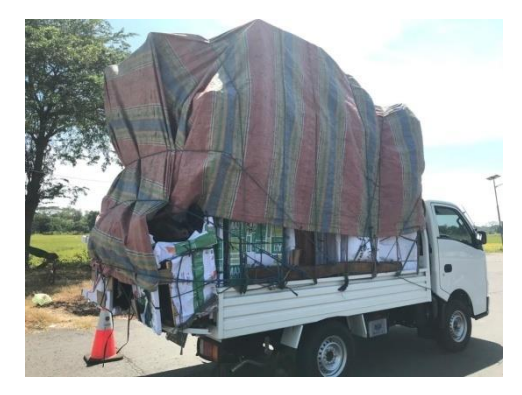

c. Dokumentasi perhitungan kendaraan yang ditimbang

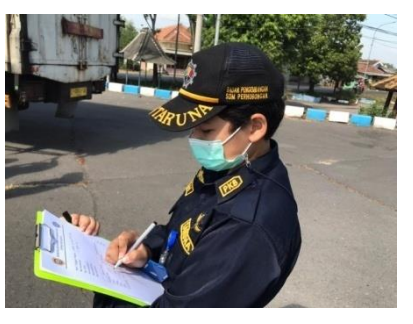

d. Letak POS 1, POS 2, dan Platform penimbangan

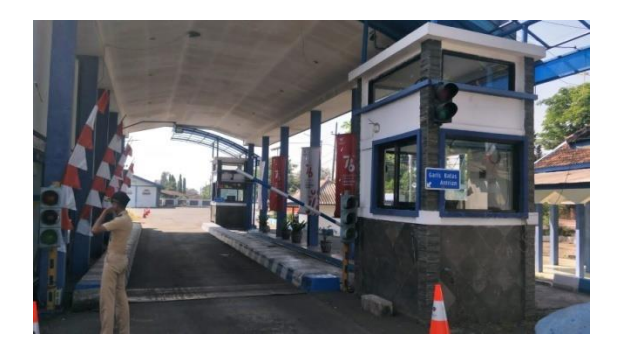

## **C. Data Kuesioner SUS (System Usability Scale)**

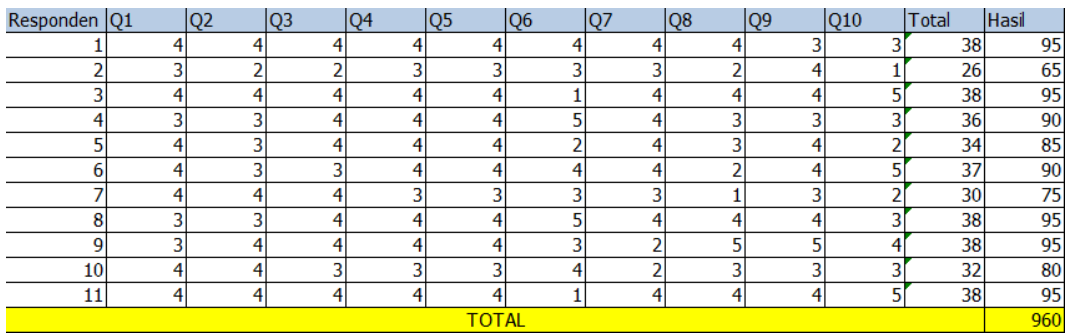